# <span id="page-0-0"></span>**Getting Help**

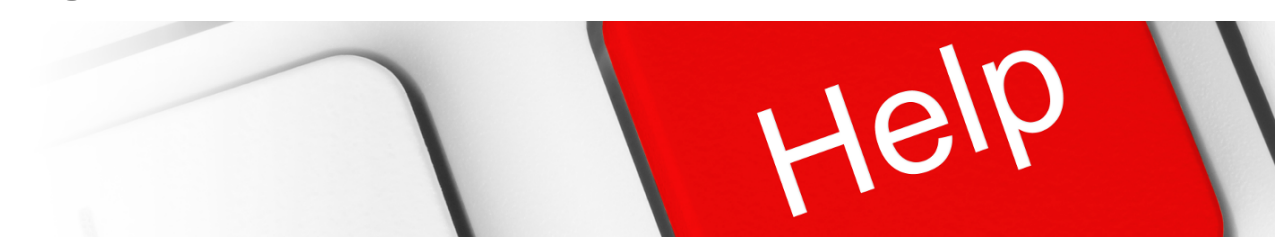

### Search Documentation

Popular Topics

- [change-log](https://kb.digital-detective.net/label/Blade/change-log)
- [release-notes](https://kb.digital-detective.net/label/Blade/release-notes)
- $\bullet$  [recovery](https://kb.digital-detective.net/label/Blade/recovery)
- [technical](https://kb.digital-detective.net/label/Blade/technical)

#### Featured Pages

- [Converting an EnCase e01 Image to](https://kb.digital-detective.net/display/Blade/Converting+an+EnCase+e01+Image+to+a+Flat+File+DD+Image)  [a Flat File DD Image](https://kb.digital-detective.net/display/Blade/Converting+an+EnCase+e01+Image+to+a+Flat+File+DD+Image)
- [Creating Blade Data Recovery](https://kb.digital-detective.net/display/Blade/Creating+Blade+Data+Recovery+Profiles)
- **[Profiles](https://kb.digital-detective.net/display/Blade/Creating+Blade+Data+Recovery+Profiles)** [Recovering Apple Safari History](https://kb.digital-detective.net/display/Blade/Recovering+Apple+Safari+History+Binary+PList+%28Property+List%29+Files)
- [Binary PList \(Property List\) Files](https://kb.digital-detective.net/display/Blade/Recovering+Apple+Safari+History+Binary+PList+%28Property+List%29+Files) [Recovery of AOL PFC Email](https://kb.digital-detective.net/display/Blade/Recovery+of+AOL+PFC+Email+Messages+from+a+Segmented+Disk+Image)
- [Messages from a Segmented Disk](https://kb.digital-detective.net/display/Blade/Recovery+of+AOL+PFC+Email+Messages+from+a+Segmented+Disk+Image)  [Image](https://kb.digital-detective.net/display/Blade/Recovery+of+AOL+PFC+Email+Messages+from+a+Segmented+Disk+Image)
- [What's New](https://kb.digital-detective.net/display/Blade/What%27s+New)

## Recently Updated Pages

[Getting Help](#page-0-0)

May 10, 2021 • updated by [Craig Wilson](https://kb.digital-detective.net/display/~admin) • [view](https://kb.digital-detective.net/pages/diffpagesbyversion.action?pageId=63145097&selectedPageVersions=3&selectedPageVersions=2) [change](https://kb.digital-detective.net/pages/diffpagesbyversion.action?pageId=63145097&selectedPageVersions=3&selectedPageVersions=2)

[How to run in VMWare](https://kb.digital-detective.net/display/Blade/How+to+run+in+VMWare)

May 10, 2021 • updated by [Craig Wilson](https://kb.digital-detective.net/display/~admin) • [view](https://kb.digital-detective.net/pages/diffpagesbyversion.action?pageId=63145064&selectedPageVersions=2&selectedPageVersions=1) [change](https://kb.digital-detective.net/pages/diffpagesbyversion.action?pageId=63145064&selectedPageVersions=2&selectedPageVersions=1)

[EnCase e01 Segments larger than 2 GiB](https://kb.digital-detective.net/display/Blade/EnCase+e01+Segments+larger+than+2+GiB) Jan 14, 2015 • created by [Craig Wilson](https://kb.digital-detective.net/display/~admin) [What is the correct way to report a bug](https://kb.digital-detective.net/display/Blade/What+is+the+correct+way+to+report+a+bug) Apr 22, 2014 • created by [Craig Wilson](https://kb.digital-detective.net/display/~admin)

# Submitting Support Ticket

When seeking assistance with our software, it is extremely important that you provide enough information to allow us to understand, and potentially recreate the problem. Trying to remotely diagnose a problem is extremely difficult, particularly when we may not be able to access your original data. Please be patient, and try and provide as much information as possible.

Please search our [Knowledge Base](http://kb.digital-detective.net) and check the product release notes prior to submitting a support ticket. Make sure you are using the latest release. Please remember to provide any logs, in particular error logs which may help us pinpoint the issue.

Create Support Ticket